Приложение 1

# МИНОБРНАУКИ РОССИЙСКОЙ ФЕДЕРАЦИИ НАЦИОНАЛЬНЫЙ ИССЛЕДОВАТЕЛЬСКИЙ ТОМСКИЙ ГОСУДАРСТВЕННЫЙ УНИВЕРСИТЕТ

ИНСТИТУТ ПрИКЛЗДНОЙ математики и компьютерных наук

УТВЕРЖДАЮ Директор института прикладной математики и компьютерных наук **TED'IN** / A.B. Замятин 2022 г.

Оценочные материалы текущего контроля и промежуточной аттестации по дисциплине (Оценочные средства по дисциплине)

Глубинное обучение

по направлению подготовки 02.04.02 Фундаментальная информатика и информационные технологии

Направленность (профиль) подготовки: Иммерсивные технологии, техническое зрение и видеоаналитика

Томск-2022

ОС составил: канд. техн. наук, доцент кафедры теоретических основ информатики Миллин С.В. Аксёнов

Рецензент: канд. техн. наук, доцент кафедры теоретических основ информатики  $\mathcal{U}$  О.В. Марухина

Оценочные средства одобрены на заседании учебно-методической комиссии института прикладной математики и компьютерных наук (УМК ИПМКН)

Протокол от  $4^2$ , *05*. 2022 г. № 4

Председатель YMK ИПМКН,

Председатель УМК ИПМКН,<br>д-р техн. наук, профессор МИ С.П. Сущенко

Оценочные средства (ОС) являются элементом системы оценивания сформированности компетенций у обучающихся в целом или на определенном этапе их формирования.

ОС разрабатываются в соответствии с рабочей программой (РП) дисциплины.

| Компетенция                                                                                                    | Индикатор компетенции                                                                                                    | Код и наименование результатов<br>обучения (планируемые<br>результаты обучения,<br>характеризующие этапы<br>формирования компетенций)                                                                | Критерии оценивания результатов обучения                                                                                                    |                                                                                                    |                                                                                                    |                                                                                                    |
|----------------------------------------------------------------------------------------------------|----------------------------------------------------------------------------------------------------|----------------------------------------------------------------------------------------------------|----------------------------------------------------------------------------------------------------|----------------------------------------------------------------------------------------------------|----------------------------------------------------------------------------------------------------|----------------------------------------------------------------------------------------------------|
|                                                                                                    |                                                                                                    |                                                                                                    | Отлично                                                                                                    | Хорошо                                                                                                    | Удовлетворитель<br>HO                                                                                                    | Неудовлетворите<br>льно                                                                                                    |
| УК-1. Способен<br>осуществлять<br>критический анализ<br>проблемных ситуаций на<br>основе системного<br>подхода, вырабатывать<br>стратегию действий | ИУК-1.1. Выявляет<br>проблемную ситуацию, на<br>основе системного подхода<br>осуществляет её<br>многофакторный анализ и<br>диагностику. | $OP-1.1.1$<br>Обучающийся будет:<br>- Знать процедуры выявления,<br>формирования и согласования<br>требований к результатам<br>аналитических работ с<br>применением технологий<br>глубокого обучения | Демонстрация<br>высокого уровня<br>знаний<br>процедуры<br>выявления,<br>формирования и<br>согласования<br>требований к<br>результатам<br>аналитических<br>работ с<br>применением<br>технологий<br>глубокого<br>обучения | Сформированны<br>e, ho<br>содержащие<br>отдельные<br>пробелы знания<br>процедуры<br>выявления,<br>формирования и<br>согласования<br>требований к<br>результатам<br>аналитических<br>работ с<br>применением<br>технологий<br>глубокого<br>обучения | Фрагментарные<br>знания<br>процедуры<br>выявления,<br>формирования и<br>согласования<br>требований к<br>результатам<br>аналитических<br>работ с<br>применением<br>технологий<br>глубокого<br>обучения | Отсутствие<br>знаний<br>процедуры<br>выявления,<br>формирования и<br>согласования<br>требований к<br>результатам<br>аналитических<br>работ с<br>применением<br>технологий<br>глубокого<br>обучения |

1. Компетенции и результаты обучения, формируемые в результате освоения дисциплины «Глубинное обучение»

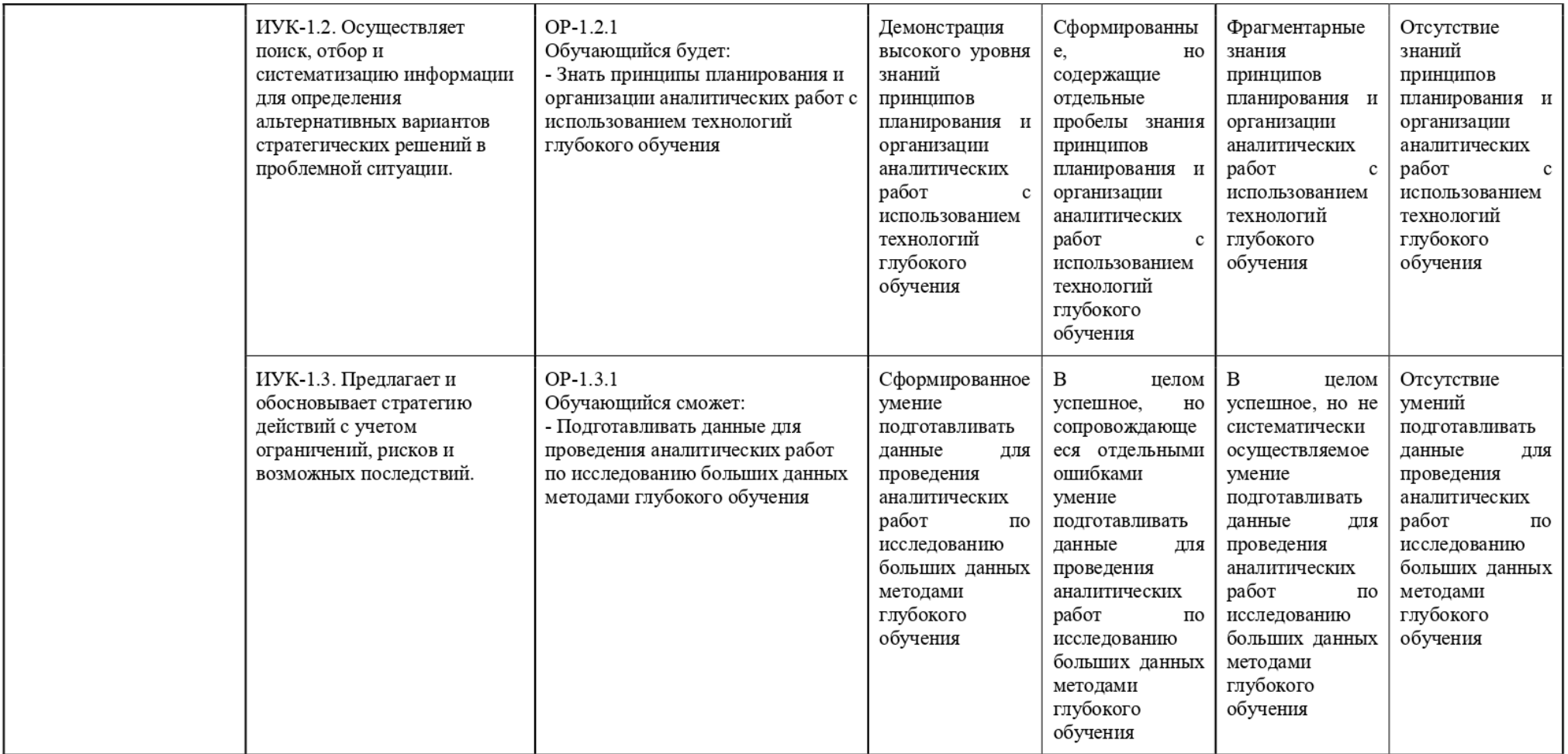

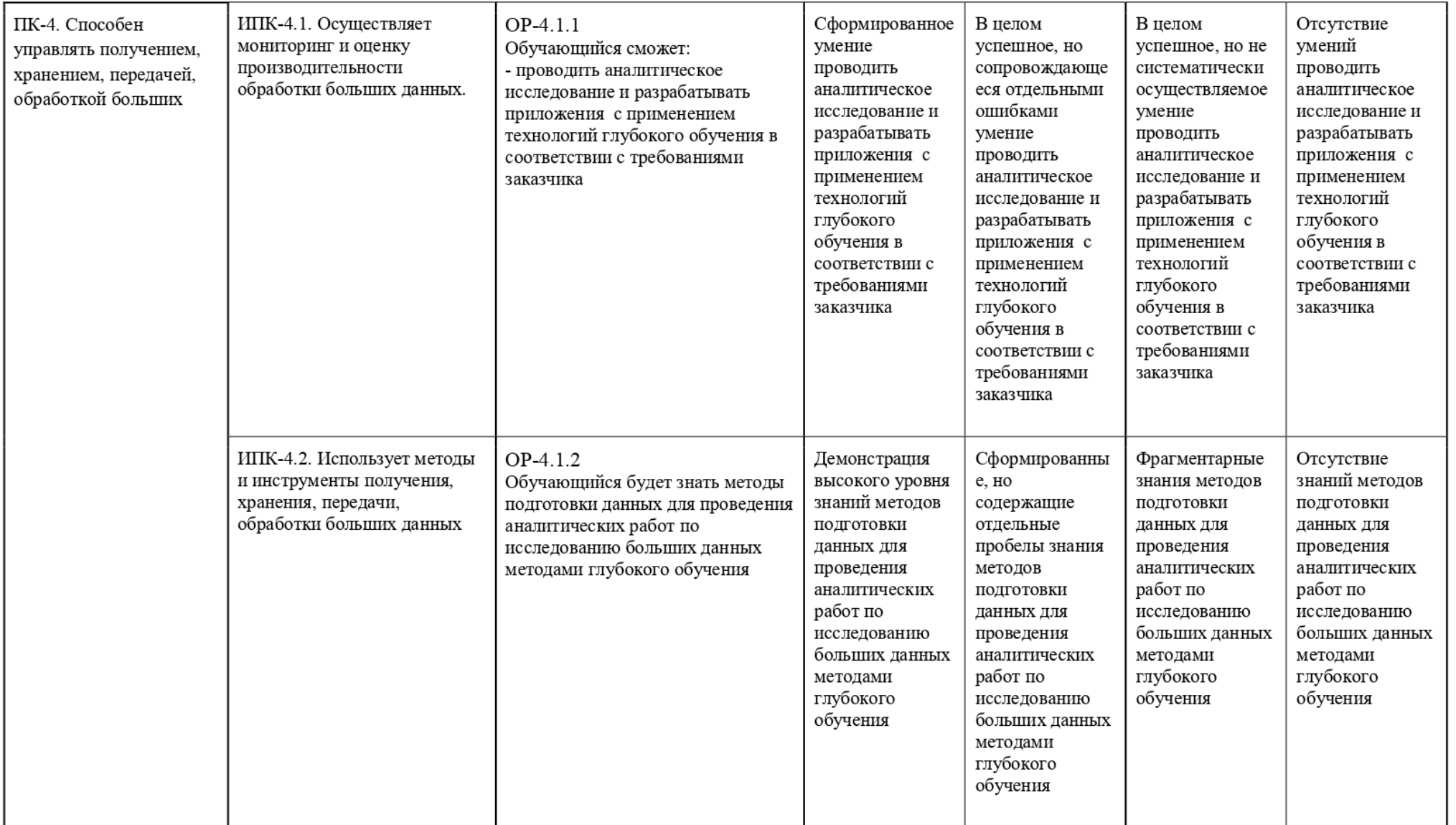

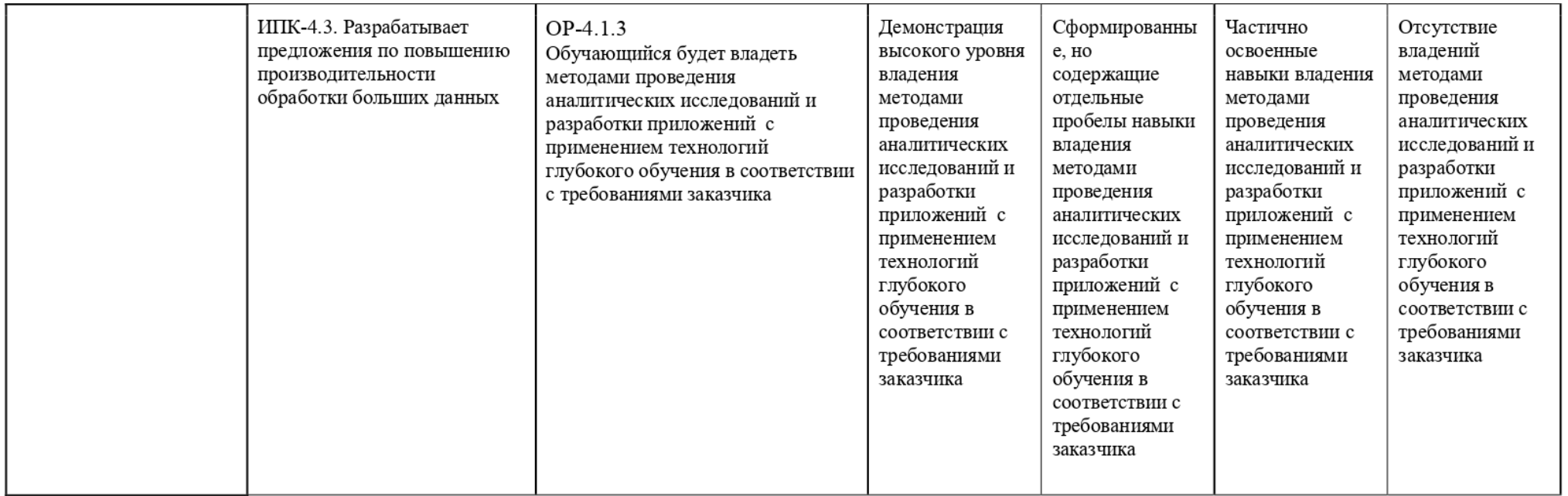

# 2. Этапы формирования компетенций и виды оценочных средств

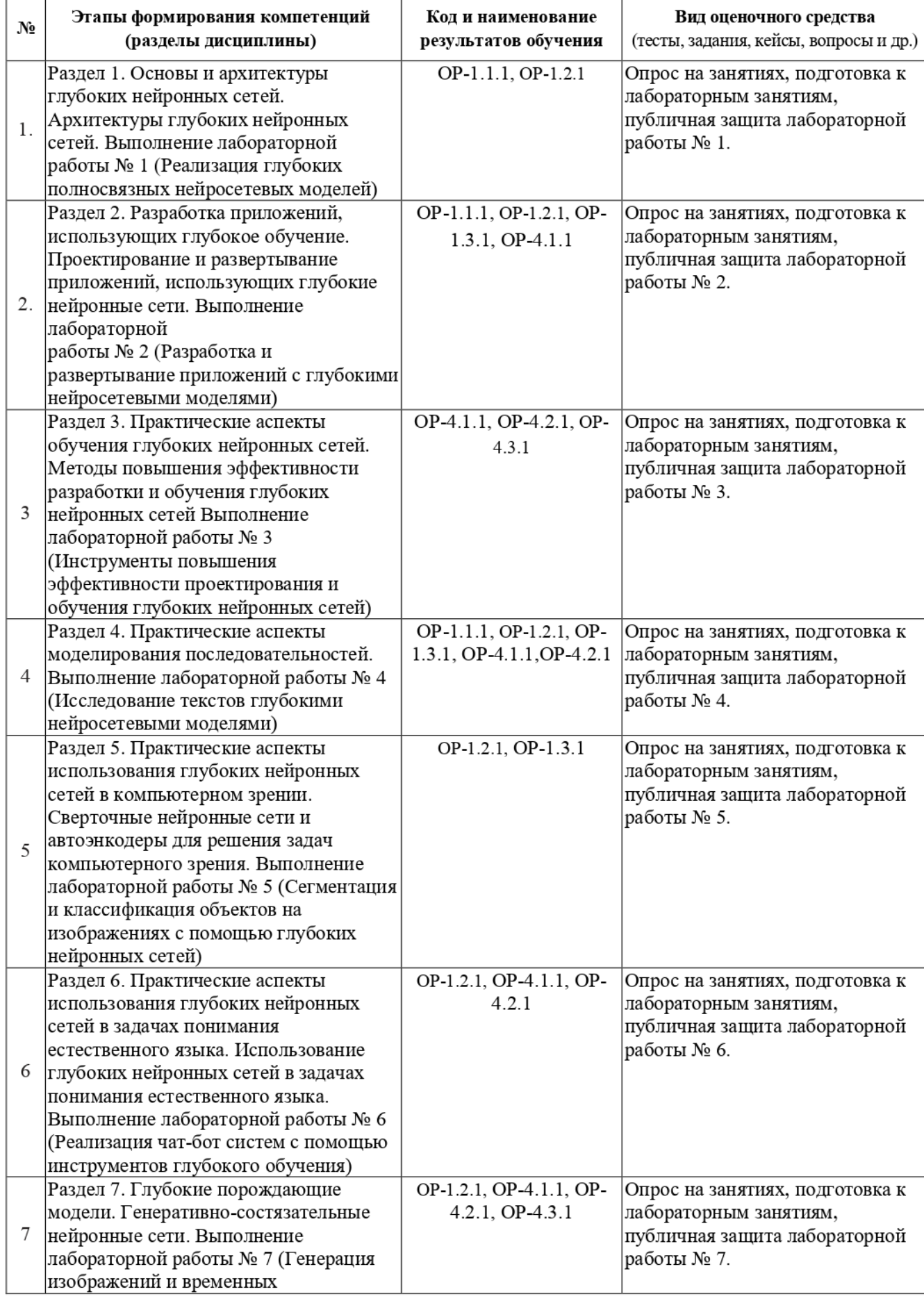

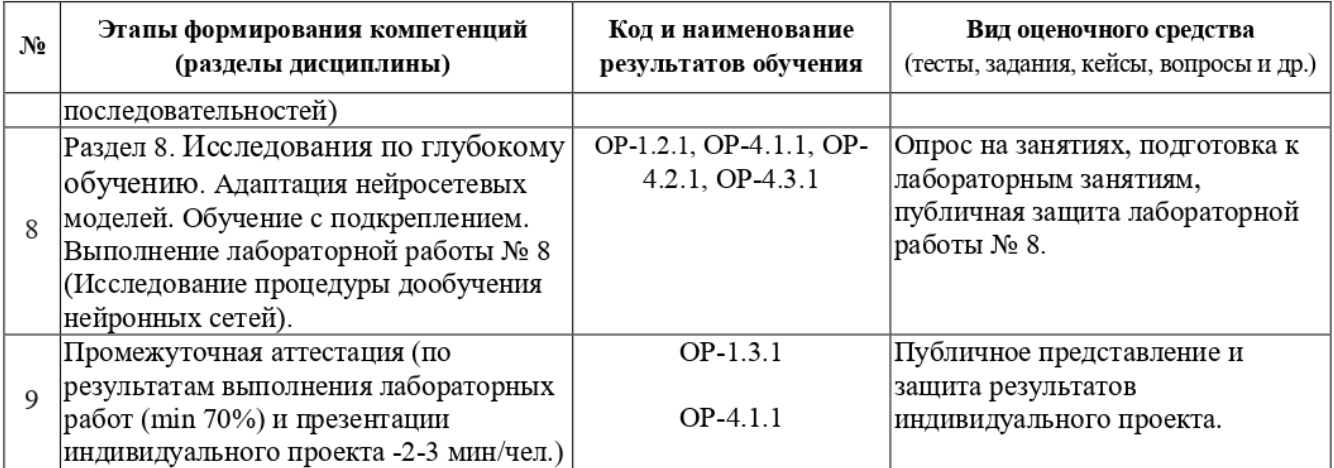

# 3. Типовые контрольные задания или иные материалы, необходимые для оценки образовательных результатов обучения

3.1. Типовые задания для проведения текущего контроля успеваемости по дисциплине «Глубинное обучение».

Лабораторная работа №1. «Реализация глубоких полносвязных нейросетевых моделей»

Цель работы – написать программу на языках Python и R, выполняющую построение и обучение нейронных сетей прямого распространения, решающих задачи классификации и регрессии (выборки получены от преподавателя), требуется подобрать безизбыточную архитектуру сети, работающей с допустимым уровнем ошибки и визуализировать процесс обучения моделей. Результаты работы привести в отчете.

# Описание задания.

Написать программу на Python, которая обучает нейросетевой классификатор и регрессор, с помощью библиотек scikit-learn и keras (опционально PyTorch). В качестве выборок возьмите варианты ниже.

Выбрать признаки, использующиеся при обучении, и, если необходимо, выполнить их предобработку. Разделить выборку на обучающую и тестовую. В работе необходимо исследовать работу архитектур и алгоритмов обучения с разными значениями параметров структуры и обучения (гиперпараметров) сетей и выбрать наилучшие значения последних.

Написать короткий отчет по работе, включив в него программу с комментариями, значения качества моделей. Выбрать лучшую модель.

Для своего варианта регрессора необходимо посмотреть последнюю цифру номера своей зачетной книжки (или студенческого билета) и выполнить следующие корректировки:

• если последняя цифра 0 или 5: датасет – Лесные пожары (https://archive.ics.uci.edu/ml/datasets/Forest+Fires), предсказываемое значение – площадь пожара (Area);

• если последняя цифра 1 или 6: датасет – Качество вина (https://archive.ics.uci.edu/ml/datasets/Wine+Quality) предсказываемое значение – качество (Quality), для датасета с красным вином, winequality-red.csv;

\* если последняя цифра 2 или 7: датасет — Качество вина

(https://archive.ics.uci.edu/ml/datasets/Wine+Quality) предсказываемое значение — качество (Quality), для датасета с белым вином, winequality-white.csv;

\* если последняя цифра 3 или 8: датасет — Аренда велосипедов (https://archive.ics.uci.edu/ml/datasets/Bike+Sharing+Dataset), предсказываемое значение количество аренд велосипедов в сутки (Area), датасет day.csv;

\* если последняя цифра 4 или 9: датасет — Аренда велосипедов (https://archive.ics.uci.edu/ml/datasets/Bike+Sharing+Dataset), предсказываемое значение количество аренд велосипедов в час (Area), датасет hour.csv;

Выборка для классификатора Covertype Data Set (https://archive.ics.uci.edu/ml/datasets/Covertype).

Для этого необходимо посмотреть последнюю цифру номера своей зачетной книжки (или студенческого билета) и выполнить следующие корректировки:

Метка класса — Соуег\_Туре. Так как необходимо создать бинарные классификаторы а возможных классов — 7, TO сначала необходимо изменить значение метки Cover Type.

Для этого необходимо посмотреть последнюю цифру номера своей зачетной книжки (или студенческого билета) и выполнить следующие корректировки: если последняя цифра 0 или 5: метку 0 заменить на класс A, метки 1, 2, 3, 4 заменить на класс B;

если последняя цифра 1 или 6: метку 1 заменить на класс A, метки 0, 2, 3, 4 заменить на класс В;

если последняя цифра 2 или 7: метку 2 заменить на класс A, метки 0, 1, 3, 4 заменить на класс В;

если последняя цифра 3 или 8: метку 3 заменить на класс A, метки 0, 1,2, 4 заменить на класс В;

если последняя цифра 4 или 9: метку 4 заменить на класс A, метки 0, 1, 2, 3 заменить на класс В.

Лабораторная работа №2 «Разработка и развертывание приложений с глубокими нейросетевыми моделями»

Цель работы — разработать веб-приложение на языке Python, использующее обученную нейронную сеть, полученную B предыдущей работе, представляющее пользователю сервис для ввода исследуемых данных и вывода результата классификации данных. Результаты работы привести в отчете.

Лабораторная работа №3 «Инструменты повышения эффективности проектирования и обучения глубоких нейронных сетей»

Цель работы — исследовать на языках Python и R методы настройки параметров и тгиперпараметров нейронных сетей с помощью разных оптимизаторов, перебора архитектур для решения задач многоклассовой, бинарной классификаии, а также регрессии для выборок, предоставленных преподавателем. Результаты работы привести B отчете.

Лабораторная работа №4 «Исследование текстов глубокими нейросетевыми моделями»

Цель работы - написать программу на языке Python, выполняющую классификацию текстовых данных на основе библиотеки Keras с использованием инструментов NLTK: токенизации и лемматизации, векторного преобразования текста для выборки, полученной от преподавателя. Результаты работы привести B отчете.

Лабораторная работа NeS «Сегментация и классификация объектов на изображениях с помощью глубоких нейронных сетей»

Цель работы — написать программу на языке Python, использующую (на выбор) или библиотеку PyTorch или Keras, выполняющую две задачи: 1) классификацию изображений, 2) локализацию значимых областей на изображении, с применением сверточных нейронных сетей. Выборки изображений получены от преподавателя. В работе следует использовать процедуру аугментации данных и провести тестирование с сетью, полученной путем переноса обучения. Результаты работы привести в отчете.

### Описание задания

Написать программу на Python, которая обучает бинарный классификатор изображений на основе сверточных нейронных сетей.

Для этого нужно подготовить две папки с изображениями, принадлежащими двум классам (изображения можно загрузить из сети Интернет). Выполнить аугментацию данных, например, с помощью поворота или масштабирования. Разделить выборку на обучающую и тестовую.

НПостроить набор сверточных нейронных сетей, отличающихся количеством слоев, чередованием слоев, наличием прореживания и обучить их на подготовленном наборе изображений.

Выбрать сеть, позволяющую классифицировать изображения с достаточным качеством, и не обладающую избыточностью.

Написать короткий отчет по работе, включив в него программу с комментариями, трафики настройки модели и значения метрик моделей (точность, полнота).

Лабораторная работа №6 «Реализация чат-бот систем с помощью инструментов тлубокого обучения»

Цель работы — написать программу чат-бота на языке Python, выполняющую задачу взаимодействия человека с ботом, использующий нейросетевый классификатор высказываний по одной из тем, которую предложил преподаватель. Результаты работы привести в отчете.

#### Описание задания

Написать программу на Python, которая осуществляет взаимодействие с пользователем, отвечая на его вопросы о некоторой дисциплине, преподаваемой B университете.

1. Подготовить набор возможных тем вопросов по дисциплине (минимум 9 тем: что изучают, какие инструменты используются, как происходит зачет/ экзамен и т.д.)

2. По каждой из тем задать минимум три вопроса и минимум три возможных ответа.

3. Привести вопросы B векторную форму с помощью любого из подходов Text-To-Vес.

4. Обучить классификатор вопросов.

5. Построить систему взаимодействия чат-бота с человеком. При повторном задании вопроса близкого по смыслу, чат-бот должен будет указать, что он уже давал на этот вопрос ответ и ответить синонимичным OTBETOM, не использовавшимся ранее.

Напишите короткое заключение о наиболее интересных результатах и ошибках, возникших при выполнении работы.

Лабораторная работа №7 «Генерация изображений и временных последовательностей»

Цель работы — написать программы на языке Python, выполняющую построение и обучение модели генерации временных последовательностей и изображений (выборки изображений и временные последовательности, использующиеся для настройки, получены от преподавателя), требуется подобрать архитектуры САМ, использующихся для

создания результата и оценки его качества, визуализировать процесс обучения моделей и привести метрики качества. Результаты работы привести в отчете.

Лабораторная работа №8 «Исследование процедуры дообучения нейронных сетей»

Цель работы – написать программу на языке Python, выполняющую построение и обучение модели классификатора (выборка изображений получена от преподавателя), а также привести эксперименты по дообучению нейронной сети путем добавления новых обучающих данных, в процессе функционирования модели. Показать на каких наборах данных модель сохраняет знания полученные ранее, а на каких начинает терять память о зависимостях. Результаты работы привести в отчете.

# Темы индивидуальных проектов:

Для укрепления изученного материала предусмотрено выполнение индивидуального проекта в рамках часов самостоятельной работы. Проект может быть выполнен как индивидуально, так и в мини-группе (2-3 чел.), при условии, что объем работы также будет увеличен. В конце семестра по каждому проекту представляется мини-презентация о результатах работы.

Тематика индивидуального проекта связана с темой ВКР магистранта. Цель работы использование методов глубинного обучения в своей научной работе.

## Темы опросов на занятиях:

Связаны с материалом предыдущих лекций, а также личным опытом студентов. Студенты могут предлагать варианты решений поставленной преподавателем задачи, а также инструменты решения.

Примеры вопросов:

1. Какая нейросетевая модель из перечисленных в лучшей степени подходит для

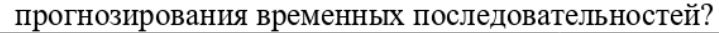

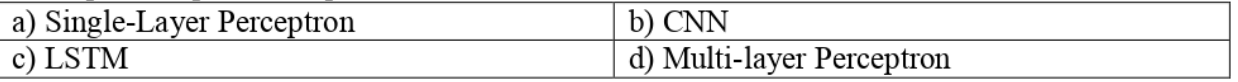

2. Как называется несколько примеров из обучающей выборки, использующихся для одномоментного расчета градиента и весов сети?

3. Почему модели на сверточных нейронных сетях показывают наилучшие показатели по классификации объектов на изображениях по сравнению с другими моделями?

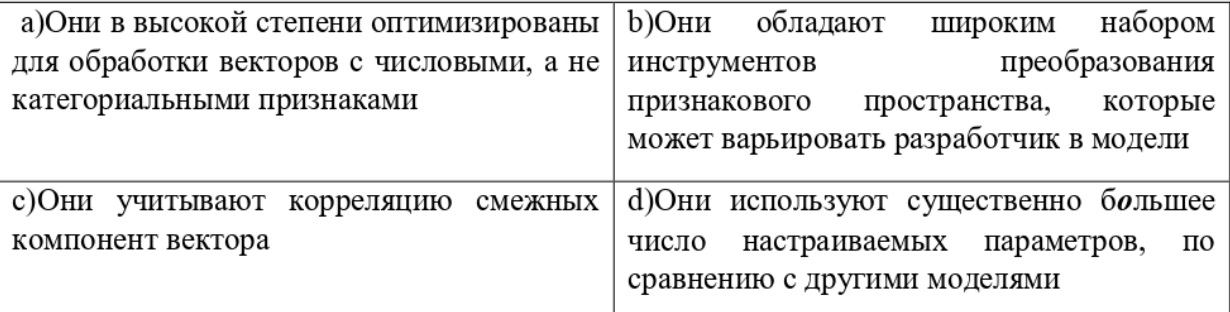

3.2. Типовые задания для проведения промежуточной аттестации по дисциплине «Глубинное обучение»

Студент выполняет презентацию, а также демонстрирует программный код. Вопросы по результатам могут задавать все студенты группы, не только преподаватель.

#### 4. Методические материалы, определяющие образовательных результатов обучения процедуры оценивания

4.1. Методические материалы для оценки дисциплине. контроля успеваемости по

Для оценки текущей успеваемости используется рейтинговая система оценивания: Таблица — Балльные оценки для элементов контроля

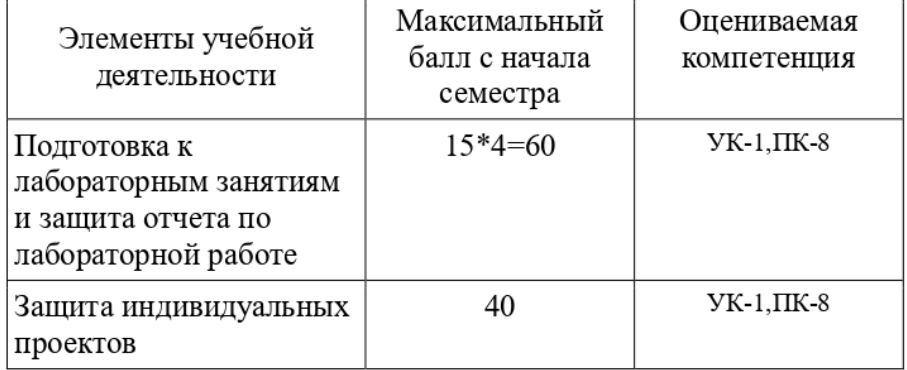

4.2. Методические материалы для проведения ПрОМеЖуТОЧНОЙ аттестации по дисциплине.

Оценка за экзамен выставляется на основе выполненных лабораторных работ И представления и защиты индивидуального проекта. Применяется рейтинювая система для оценки текущей успеваемости обучающихся.

Таблица — Балльные оценки для элементов контроля

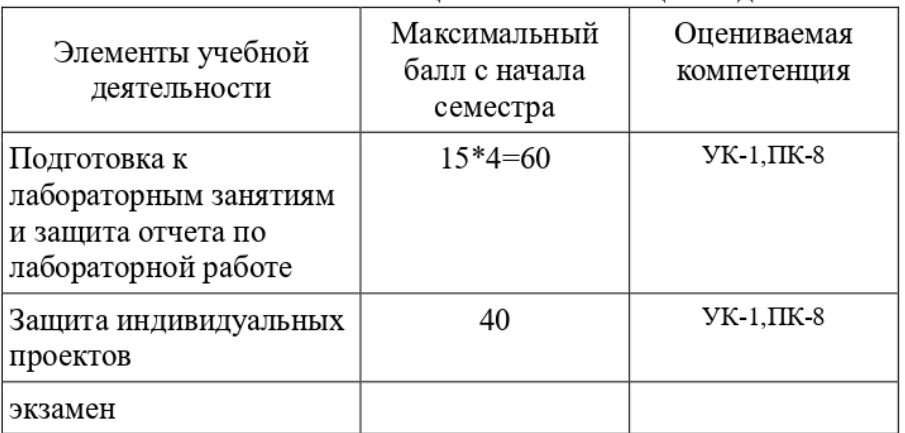

# Пересчет баллов в оценки ПрОМеЖуТОЧНОЙ успеваемости

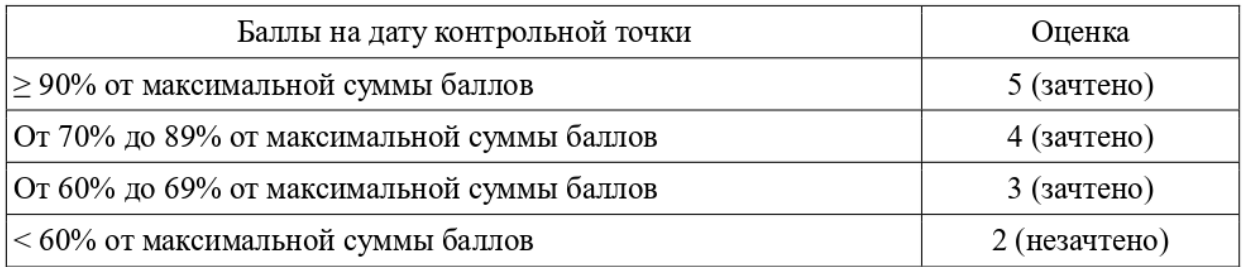